## **Application: gvSIG desktop - gvSIG bugs #4236**

**Error while loading previously saved projects**

06/20/2016 10:28 AM - Silvia Franceschi

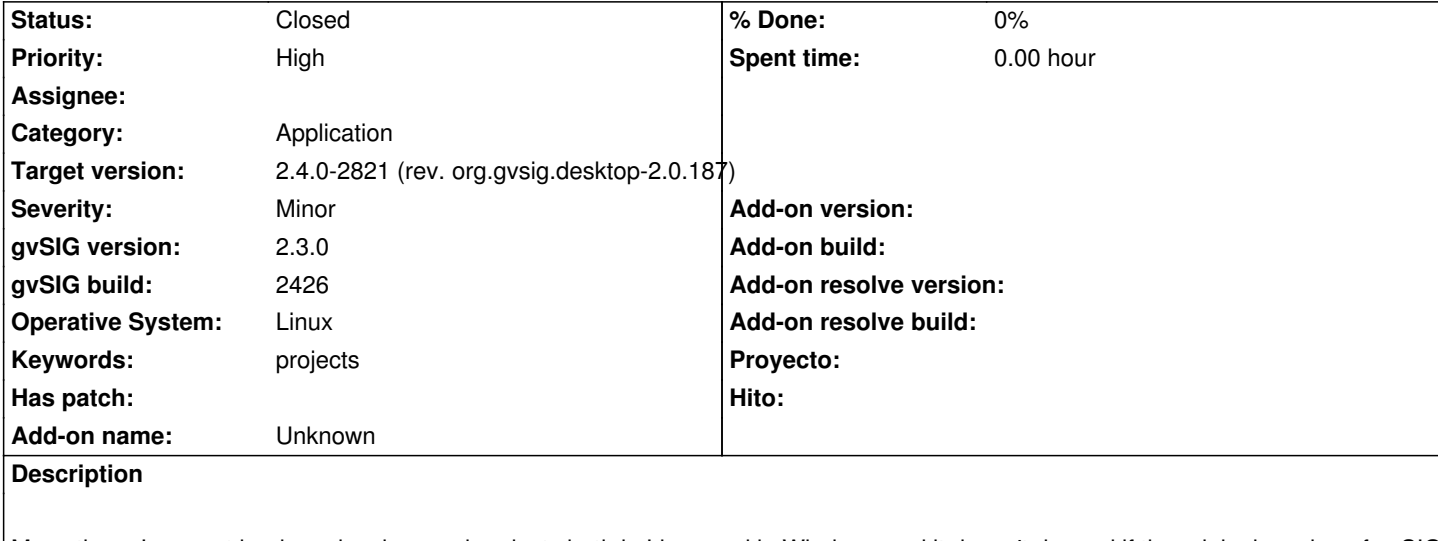

Many times I can not load previously saved projects both in Linux and in Windows and it doesn't depend if the original version of gvSIG was the same or not.

The error message is the following:

ERROR [AWT-EventQueue-0] (MDIFrame.java:990) - Can't perform action 'application-project-open'.

java.lang.IllegalArgumentException: URI scheme is not "file"

at java.io.File.<init>(File.java:421)

 at org.gvsig.raster.impl.store.DefaultRasterStore.loadFromState(DefaultRasterStore.java:1055) at org.gvsig.tools.persistence.impl.SimplePersistenceFactory.loadFromState(SimplePersistenceFactory.java:129) at org.gvsig.tools.persistence.impl.DefaultPersistentContext.updateObjectInReference(DefaultPersistentContext.java:298) at org.gvsig.tools.persistence.impl.DefaultPersistentContext.access\$000(DefaultPersistentContext.java:73) at org.gvsig.tools.persistence.impl.DefaultPersistentContext\$ContextValue.getObject(DefaultPersistentContext.java:161) at org.gvsig.tools.persistence.impl.AbstractPersistentState.get(AbstractPersistentState.java:161) at org.gvsig.tools.persistence.impl.AbstractPersistentState.get(AbstractPersistentState.java:143) at org.gvsig.raster.fmap.layers.DefaultFLyrRaster.loadFromState(DefaultFLyrRaster.java:1819) at org.gvsig.tools.persistence.impl.SimplePersistenceFactory.loadFromState(SimplePersistenceFactory.java:129) at org.gvsig.tools.persistence.impl.DefaultPersistentContext.updateObjectInReference(DefaultPersistentContext.java:298) at org.gvsig.tools.persistence.impl.DefaultPersistentContext.access\$000(DefaultPersistentContext.java:73) at org.gvsig.tools.persistence.impl.DefaultPersistentContext\$ContextValue.getObject(DefaultPersistentContext.java:161) at org.gvsig.tools.persistence.impl.DelegatedContainer.getObject(DelegatedContainer.java:113) at org.gvsig.tools.persistence.impl.DelegatedCollection\$1DelegatedIterator.next(DelegatedCollection.java:175) at org.gvsig.tools.persistence.impl.AbstractPersistentState.getValues(AbstractPersistentState.java:182) at org.gvsig.tools.persistence.impl.AbstractPersistentState.get(AbstractPersistentState.java:172) at org.gvsig.tools.persistence.impl.AbstractPersistentState.get(AbstractPersistentState.java:143) at org.gvsig.tools.persistence.impl.AbstractPersistentState.getIterator(AbstractPersistentState.java:239) at org.gvsig.fmap.mapcontext.layers.FLayers.loadFromState(FLayers.java:767) at org.gvsig.tools.persistence.impl.SimplePersistenceFactory.loadFromState(SimplePersistenceFactory.java:129) at org.gvsig.tools.persistence.impl.DefaultPersistentContext.updateObjectInReference(DefaultPersistentContext.java:298) at org.gvsig.tools.persistence.impl.DefaultPersistentContext.access\$000(DefaultPersistentContext.java:73) at org.gvsig.tools.persistence.impl.DefaultPersistentContext\$ContextValue.getObject(DefaultPersistentContext.java:161) at org.gvsig.tools.persistence.impl.AbstractPersistentState.get(AbstractPersistentState.java:161) at org.gvsig.tools.persistence.impl.AbstractPersistentState.get(AbstractPersistentState.java:143) at org.gvsig.fmap.mapcontext.MapContext.loadFromState(MapContext.java:1707) at org.gvsig.tools.persistence.impl.SimplePersistenceFactory.loadFromState(SimplePersistenceFactory.java:129) at org.gvsig.tools.persistence.impl.DefaultPersistentContext.updateObjectInReference(DefaultPersistentContext.java:298) at org.gvsig.tools.persistence.impl.DefaultPersistentContext.access\$000(DefaultPersistentContext.java:73)

 at org.gvsig.tools.persistence.impl.DefaultPersistentContext\$ContextValue.getObject(DefaultPersistentContext.java:161) at org.gvsig.tools.persistence.impl.AbstractPersistentState.get(AbstractPersistentState.java:161) at org.gvsig.tools.persistence.impl.AbstractPersistentState.get(AbstractPersistentState.java:143) at org.gvsig.app.project.documents.view.BaseViewDocument.loadFromState(BaseViewDocument.java:277) at org.gvsig.app.project.documents.view.DefaultViewDocument.loadFromState(DefaultViewDocument.java:150) at org.gvsig.app.project.documents.AbstractDocumentManager.loadFromState(AbstractDocumentManager.java:230) at org.gvsig.tools.persistence.impl.DefaultPersistentContext.updateObjectInReference(DefaultPersistentContext.java:298) at org.gvsig.tools.persistence.impl.DefaultPersistentContext.access\$000(DefaultPersistentContext.java:73) at org.gvsig.tools.persistence.impl.DefaultPersistentContext\$ContextValue.getObject(DefaultPersistentContext.java:161) at org.gvsig.tools.persistence.impl.DelegatedContainer.getObject(DelegatedContainer.java:113) at org.gvsig.tools.persistence.impl.DelegatedCollection\$1DelegatedIterator.next(DelegatedCollection.java:175) at org.gvsig.tools.persistence.impl.AbstractPersistentState.getValues(AbstractPersistentState.java:182) at org.gvsig.tools.persistence.impl.AbstractPersistentState.get(AbstractPersistentState.java:172) at org.gvsig.tools.persistence.impl.AbstractPersistentState.get(AbstractPersistentState.java:143) at org.gvsig.app.project.DefaultProject.loadFromState(DefaultProject.java:678) at org.gvsig.app.project.DefaultProject.loadState(DefaultProject.java:596) at org.gvsig.app.project.DefaultProject.loadState(DefaultProject.java:649) at org.gvsig.app.extension.ProjectExtension.readProject(ProjectExtension.java:527) at org.gvsig.app.extension.ProjectExtension.execute(ProjectExtension.java:371) at org.gvsig.app.extension.ProjectExtension.execute(ProjectExtension.java:318) at org.gvsig.andami.actioninfo.impl.DefaultActionInfo.execute(DefaultActionInfo.java:303) at org.gvsig.andami.ui.mdiFrame.MDIFrame.actionPerformed(MDIFrame.java:976) at javax.swing.AbstractButton.fireActionPerformed(AbstractButton.java:2022) at javax.swing.AbstractButton\$Handler.actionPerformed(AbstractButton.java:2348) at javax.swing.DefaultButtonModel.fireActionPerformed(DefaultButtonModel.java:402) at javax.swing.DefaultButtonModel.setPressed(DefaultButtonModel.java:259) at javax.swing.plaf.basic.BasicButtonListener.mouseReleased(BasicButtonListener.java:252) at java.awt.AWTEventMulticaster.mouseReleased(AWTEventMulticaster.java:289) at java.awt.AWTEventMulticaster.mouseReleased(AWTEventMulticaster.java:289) at java.awt.Component.processMouseEvent(Component.java:6535) at javax.swing.JComponent.processMouseEvent(JComponent.java:3324) at java.awt.Component.processEvent(Component.java:6300) at java.awt.Container.processEvent(Container.java:2236) at java.awt.Component.dispatchEventImpl(Component.java:4891) at java.awt.Container.dispatchEventImpl(Container.java:2294) at java.awt.Component.dispatchEvent(Component.java:4713) at java.awt.LightweightDispatcher.retargetMouseEvent(Container.java:4888) at java.awt.LightweightDispatcher.processMouseEvent(Container.java:4525) at java.awt.LightweightDispatcher.dispatchEvent(Container.java:4466) at java.awt.Container.dispatchEventImpl(Container.java:2280) at java.awt.Window.dispatchEventImpl(Window.java:2750) at java.awt.Component.dispatchEvent(Component.java:4713) at java.awt.EventQueue.dispatchEventImpl(EventQueue.java:758) at java.awt.EventQueue.access\$500(EventQueue.java:97) at java.awt.EventQueue\$3.run(EventQueue.java:709) at java.awt.EventQueue\$3.run(EventQueue.java:703) at java.security.AccessController.doPrivileged(Native Method) at java.security.ProtectionDomain\$JavaSecurityAccessImpl.doIntersectionPrivilege(ProtectionDomain.java:76) at java.security.ProtectionDomain\$JavaSecurityAccessImpl.doIntersectionPrivilege(ProtectionDomain.java:86) at java.awt.EventQueue\$4.run(EventQueue.java:731) at java.awt.EventQueue\$4.run(EventQueue.java:729) at java.security.AccessController.doPrivileged(Native Method) at java.security.ProtectionDomain\$JavaSecurityAccessImpl.doIntersectionPrivilege(ProtectionDomain.java:76)

 at java.awt.EventQueue.dispatchEvent(EventQueue.java:728) at org.gvsig.andami.ui.AndamiEventQueue.dispatchEvent(AndamiEventQueue.java:50) at java.awt.EventDispatchThread.pumpOneEventForFilters(EventDispatchThread.java:201) at java.awt.EventDispatchThread.pumpEventsForFilter(EventDispatchThread.java:116) at java.awt.EventDispatchThread.pumpEventsForHierarchy(EventDispatchThread.java:105) at java.awt.EventDispatchThread.pumpEvents(EventDispatchThread.java:101) at java.awt.EventDispatchThread.pumpEvents(EventDispatchThread.java:93) at java.awt.EventDispatchThread.run(EventDispatchThread.java:82) Warning: Could not get charToByteConverterClass!

## **History**

## **#1 - 07/25/2016 07:17 PM - Álvaro Anguix**

*- Category set to Application*

## **#2 - 06/07/2017 05:03 PM - Álvaro Anguix**

*- Target version set to 2.4.0-2821 (rev. org.gvsig.desktop-2.0.187)* 

*- Status changed from New to Closed*

In theory these type of bugs are fixed in gvSIG 2.4